# Hello HaskellX!

An Introduction to (IO in) Haskell

Andres Löh – Haskell eXchange 2022

2022-12-07 — Copyright © 2023 Well-Typed LLP

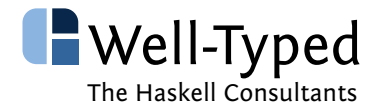

#### main = putStrLn "Hello HaskellX!"

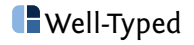

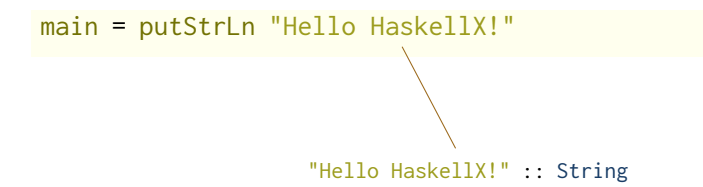

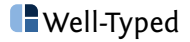

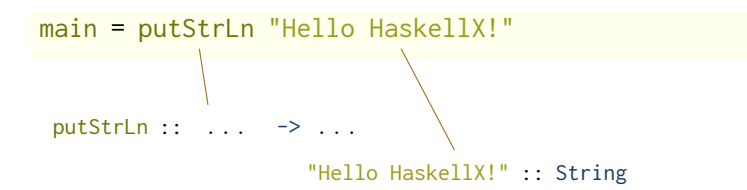

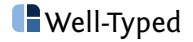

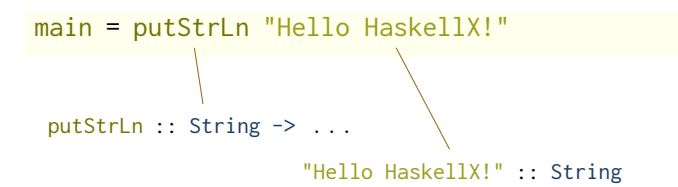

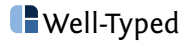

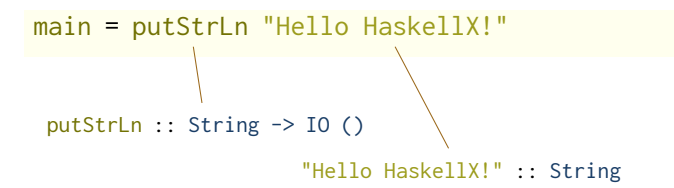

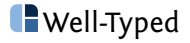

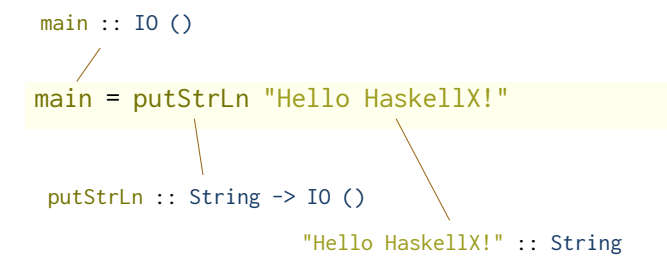

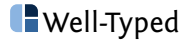

```
main = do
 putStrLn "Who are you?"
 name <- getLine
 putStrLn ("Nice to meet you, " <> name)
```
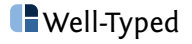

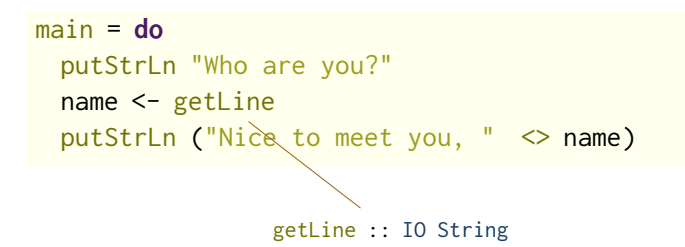

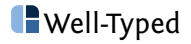

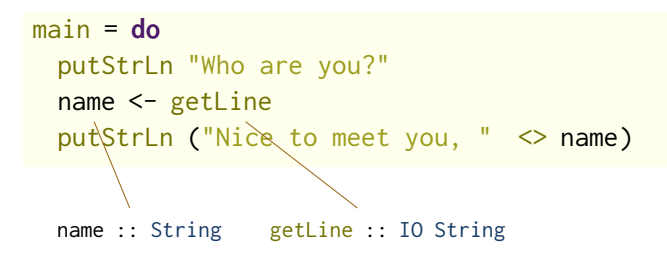

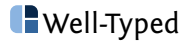

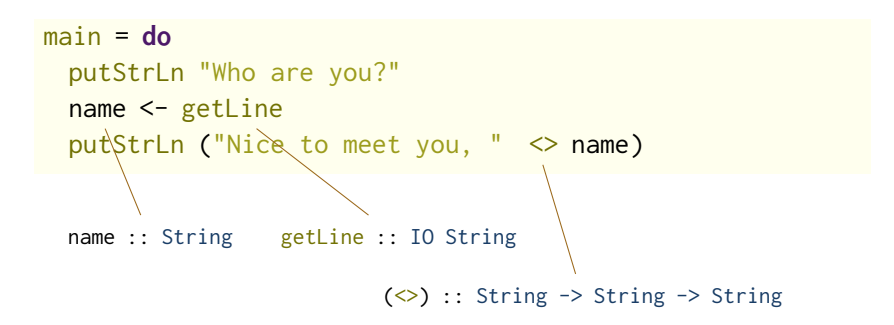

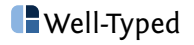

#### main = **do** putStrLn "Who are you?" putStrLn ("Nice to meet you, " <> getLine)

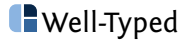

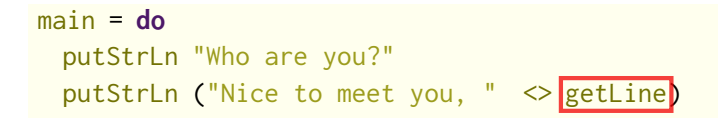

A String is expected, but an IO String is provided.

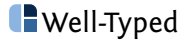

 $("a" < "b") < ("c" < "d")$ 

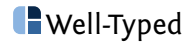

$$
("a" \Leftrightarrow "b") \Leftrightarrow ("c" \Leftrightarrow "d")
$$

$$
\mathrm{"ab"} < \mathrm{("c"} < \mathrm{"d"}\mathrm{)}
$$

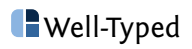

 $("a" < "b")$   $( "c" < "d")$ "ab"  $\langle$  ("c"  $\langle$  "d") "ab"  $\langle \rangle$  "cd"

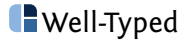

 $("a" < "b")$   $( "c" < "d")$ "ab"  $\langle$  ("c"  $\langle$  "d") "ab"  $\langle \rangle$  "cd" "abcd"

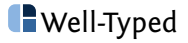

 $("a" < "b") < ("c" < "d")$ "ab"  $\langle$  ("c"  $\langle$  "d") "ab"  $\langle \rangle$  "cd" "abcd"

Or:  $("a" < "b") < ("c" < "d")$ 

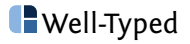

 $("a" < "b")$   $( "c" < "d")$ "ab"  $\langle$  ("c"  $\langle$  "d") "ab"  $\langle \rangle$  "cd" "abcd"

Or:  $("a" < "b")$   $( "c" < "d")$  $("a" < "b") < "cd"$ 

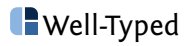

 $("a" < "b") < ("c" < "d")$ "ab"  $\langle$  ("c"  $\langle$  "d") "ab"  $\langle \rangle$  "cd" "abcd"

Or:  $("a" < "b")$   $( "c" < "d")$ ("a" <> "b") <> "cd" "ab"  $\langle$  "cd"

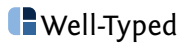

 $("a" < "b") < ("c" < "d")$ "ab"  $\langle$  ("c"  $\langle$  "d") "ab"  $\langle \rangle$  "cd" "abcd"

Or:  $("a" < "b") < ("c" < "d")$  $("a" < "b") < "cd"$ "ab"  $\langle$  "cd" "abcd"

#### Reduction order does not matter!

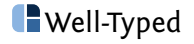

#### ("a"  $\langle$  getLine)  $\langle$  ("b"  $\langle$  getLine)

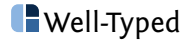

("a"  $\langle$  getLine)  $\langle$  ("b"  $\langle$  getLine)

 $("a" < "Frodo") < ("b" < "getLine")$ 

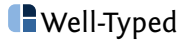

("a"  $\langle$  getLine)  $\langle$  ("b"  $\langle$  getLine)

 $("a" < "Frodo") < ("b" < "getLine")$ 

"aFrodo" <> ("b" <> getLine)

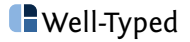

("a"  $\langle$  getLine)  $\langle$  ("b"  $\langle$  getLine)  $("a" < "Frodo") < (("b" < "getLine")$ "aFrodo" <> ("b" <> getLine) "aFrodo"  $\langle \rangle$  ("b"  $\langle \rangle$  "Sam")

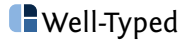

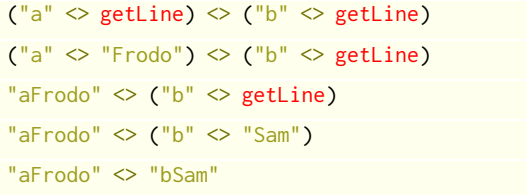

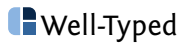

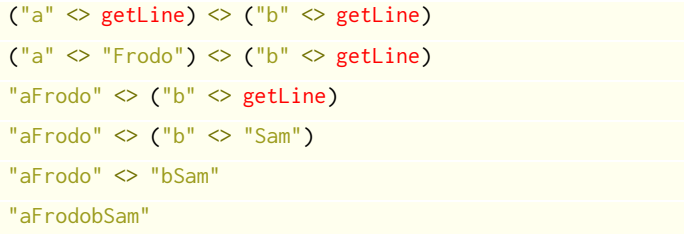

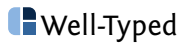

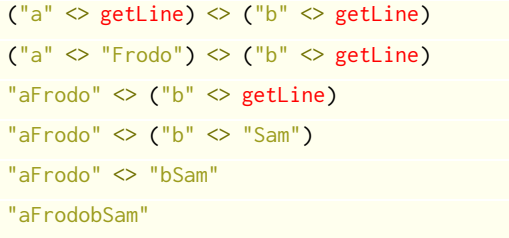

("a"  $\langle$  getLine)  $\langle$  ("b"  $\langle$  getLine)

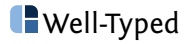

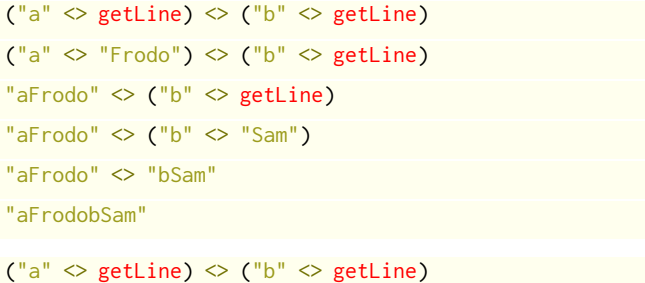

("a"  $\langle$  getLine)  $\langle$  ("b"  $\langle$  "Frodo")

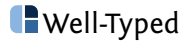

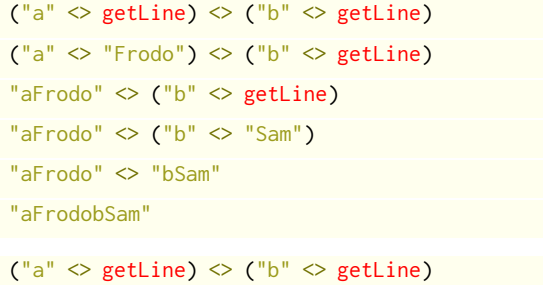

```
("a" <i>setLine</i>) < ("b" <i>></i>"Frodo")
```

```
("a" <> getLine) <> "bFrodo"
```
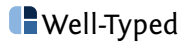

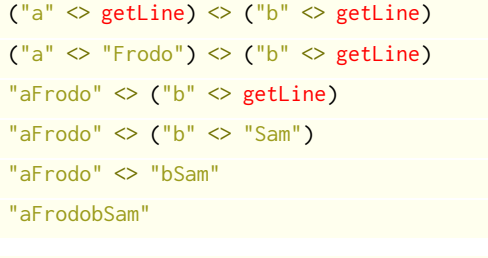

```
("a" \langle getLine) \langle ("b" \langle getLine)
("a" <i>setLine</i>) < ("b" <i>></i>"Frodo")("a" <> getLine) <> "bFrodo"
("a" < "Sam") < "bFrodo"
```
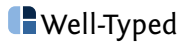

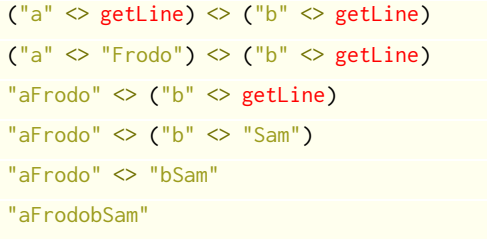

```
("a" <i>setLine</i>) < ("b" <i>setLine</i>)("a" <i>setLine</i>) < ("b" <i>></i>"Frodo")("a" <> getLine) <> "bFrodo"
("a" < "Sam") < "bFrodo""aSam" <> "bFrodo"
```
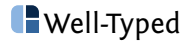

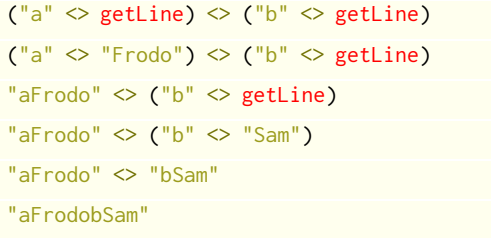

```
("a" <i>setLine</i>) < ("b" <i>setLine</i>)("a" <i>setLine</i>) < ("b" <i>></i>"Frodo")("a" <> getLine) <> "bFrodo"
("a" < "Sam") < "bFrodo""aSam" <> "bFrodo"
"aSambFrodo"
```
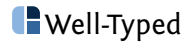

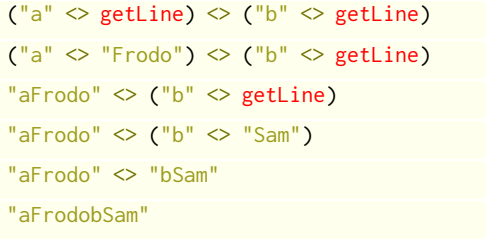

```
("a" <i>setLine</i>) < ("b" <i>setLine</i>)("a" <i>setLine</i>) < ("b" <i>></i>"Frodo")("a" <> getLine) <> "bFrodo"
("a" < "Sam") < "bFrodo""aSam" <> "bFrodo"
"aSambFrodo"
```
Suddenly reduction order does matter!

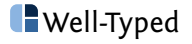

#### take 1 (("a" <> "b") <> ("c" <> "d"))

reduces to "a".

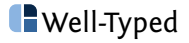

#### take 1  $(("a" \Leftrightarrow "b") \Leftrightarrow ("c" \Leftrightarrow "d")$

reduces to "a".

#### take 1 (("a"  $\langle$  getLine)  $\langle$  ("b"  $\langle$  getLine))

reduces to "a", but how many lines of input should it read?

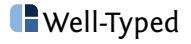

- $\triangleright$  Decouple effects from the order of evaluation.
- $\triangleright$  Order and number of effects are always explicit.
- $\triangleright$  Side-effecting computations are distinguished from their results.

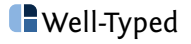

#### length  $(x \le x) = 2 *$  length x

Very sensible.

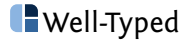

#### length  $(x \le x) = 2 *$  length x

Very sensible.

But would actually be wrong if we allowed  $x$  to be  $getLine$ .

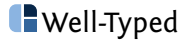

#### There is no*<sup>⋆</sup>* function of type

IO  $a \rightarrow a$ 

because we should not lie!

*⋆* (None that we speak of.)

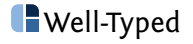

sum :: [Int] -> Int

vs.

sumAndSendSpamMails :: [Int] -> IO Int

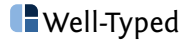

```
main :: IO()main = do
 putStrLn "Who are you?"
 name1 <- getLine
 putStrLn "Who are you?"
 name2 <- getLine
 putStrLn
    ("Nice to meet you, " \langle name1 \langle \rangle " and " \langle name2)
```
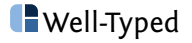

```
whoAreYou :: IO String
whoAreYou = do
 putStrLn "Who are you?"
 getLine
main :: IO()main = do
 name1 <- whoAreYou
 name2 <- whoAreYou
 putStrLn
   ("Nice to meet you, " \langle name1 \langle \rangle " and " \langle name2)
```
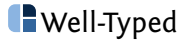

### Abstraction

```
prompt :: String -> IO String
prompt text = do
 putStrLn text
 getLine
whoAreYou :: IO String
whoAreYou = prompt "Who are you?"
main :: IO()main = do
 name1 <- whoAreYou
 name2 <- whoAreYou
 putStrLn
   ("Nice to meet you, " \langle name1 \langle \rangle " and " \langle name2)
```
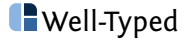

```
questions :: [String]
questions =
 ["Who are you?", "Are you a Haskeller yet?"]
```
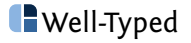

```
questions :: [String]
questions =
 ["Who are you?", "Are you a Haskeller yet?"]
```

```
prompts :: [IO String]
prompts =
 map prompt questions
```
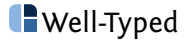

```
questions :: [String]
questions =
 ["Who are you?", "Are you a Haskeller yet?"]
```

```
prompts :: [IO String]
prompts =
 map prompt questions
```
prompt :: String -> IO String

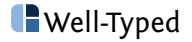

```
questions :: [String]
questions =
 ["Who are you?", "Are you a Haskeller yet?"]
```

```
prompts :: [IO String]
prompts =
  map prompt questions
                    prompt :: String -> IO String
map :: (a \rightarrow b) \rightarrow [a] \rightarrow [b]
```
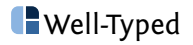

```
questions :: [String]
questions =
 ["Who are you?", "Are you a Haskeller yet?"]
```

```
prompts :: [IO String]
prompts =
 map prompt questions
```
askQuestions :: IO [String] askQuestions = sequence prompts

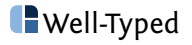

```
questions :: [String]
questions =
 ["Who are you?", "Are you a Haskeller yet?"]
```

```
prompts :: [IO String]
prompts =
 map prompt questions
```
askQuestions :: IO [String] askQuestions = sequence prompts

sequence :: [IO a] -> IO [a]

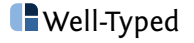

## Separation of concerns

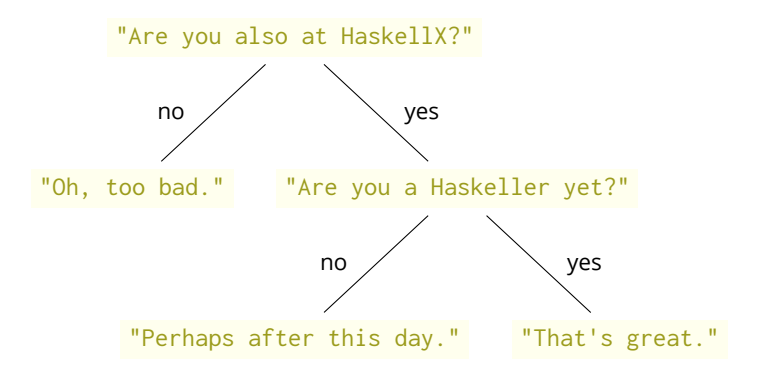

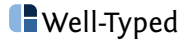

## A datatype for dialogues

**data** Dialogue = Ask String Dialogue Dialogue | Done String

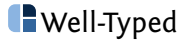

```
data Dialogue =
    Ask String Dialogue Dialogue
   | Done String
```

```
haskellXConversation :: Dialogue
haskellXConversation =
 Ask "Are you also at HaskellX?"
   (Done "Oh, too bad.")
   (Ask "Are you a Haskeller yet?"
     (Done "Perhaps after this day.")
     (Done "That's great.")
   )
```
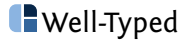

## Running a dialogue

interactiveDialogue :: Dialogue -> IO () interactiveDialogue (Ask question no yes) = **do** response <- askBooleanQuestion question **if** response **then** interactiveDialogue yes **else** interactiveDialogue no interactiveDialogue (Done response) = putStrLn response

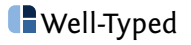

## Running a dialogue

```
interactiveDialogue :: Dialogue -> IO ()
interactiveDialogue (Ask question no yes) = do
 response <- askBooleanQuestion question
 if response
   then interactiveDialogue yes
   else interactiveDialogue no
interactiveDialogue (Done response) =
 putStrLn response
```

```
askBooleanQuestion :: String -> IO Bool
askBooleanQuestion question = do
 putStrLn question
 getBool
getBool :: IO Bool
getBool = do
 c <- getChar
 putStrLn ""
 if c == 'y'then pure True
  else if c == 'n'
    then pure False
    else do
     putStrLn "Please type 'y' or 'n'"
      getBool
```
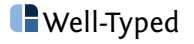

## Running a dialogue in the browser

```
webDialogue :: Dialogue -> IO ()
webDialogue d =scotty 8000 $ do
    get "/" $ from ""
    get "/:responses" $ do
       responseString <- param "responses"
      from responseString
  where
    from responseString = do
      let responses = mapMaybe parseResponse responseString
       case replay d responses of
        Just (Ask question \angle ) ->
          htmlPage $ do
            p (string question)
             ul $ do
               li (a + href (stringValue (resonoseString <math>\Diamond 'v")</math>) <math>\$</math> "ves")li (a ! href (stringValue (responseString \Diamond "n")) $ "no")
         Just (Done response) ->
          htmlPage $
             p (string response)
        Nothing -> status status404
htmlPage :: Html -> ActionM ()
htmlPage =
 html . renderHtml . H.html . H.body
parseResponse :: Char -> Maybe Bool
parseResponse 'y' = Just True
parseResponse 'n' = Just False
parseResponse _ = Nothing
replay :: Dialogue -> [Bool] -> Maybe Dialogue
replay (Ask yes) (True : responses) = replay yes responses
replay (Ask _ no _ ) (False : responses) = replay no responses
replay d [] = Just d
\blacksquare \blacksquare \blacks
```
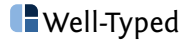

# **Conclusions**

- ▶ Precise types marking the presence of side effects.
- $\blacktriangleright$  Require us to be explicit about order when effects are present.
- ▶ Peace of mind if  $\overline{10}$  is absent.
- $\triangleright$  Not a high price to pay.
- $\triangleright$  **IO** actions are first class.
- $\blacktriangleright$  Encourages coding style that limits side effects.
- ▶ More options for testing.
- ▶ More precise effect types possible.

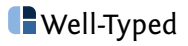

# **Conclusions**

- ▶ Precise types marking the presence of side effects.
- $\triangleright$  Require us to be explicit about order when effects are present.
- $\triangleright$  Peace of mind if  $\blacksquare$  is absent.
- $\triangleright$  Not a high price to pay.
- $\triangleright$  **IO** actions are first class.
- $\blacktriangleright$  Encourages coding style that limits side effects.
- $\blacktriangleright$  More options for testing.
- ▶ More precise effect types possible.
- ▶ **Ask many questions.**

andres@well-typed.com

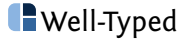